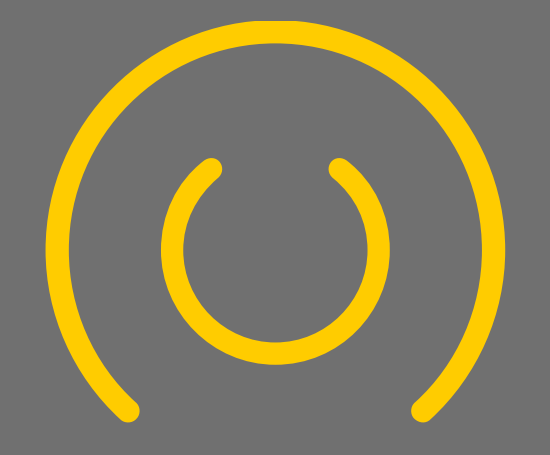

# CABONLINE

Webb och app

### Webb och App

 $\overline{2}$ 

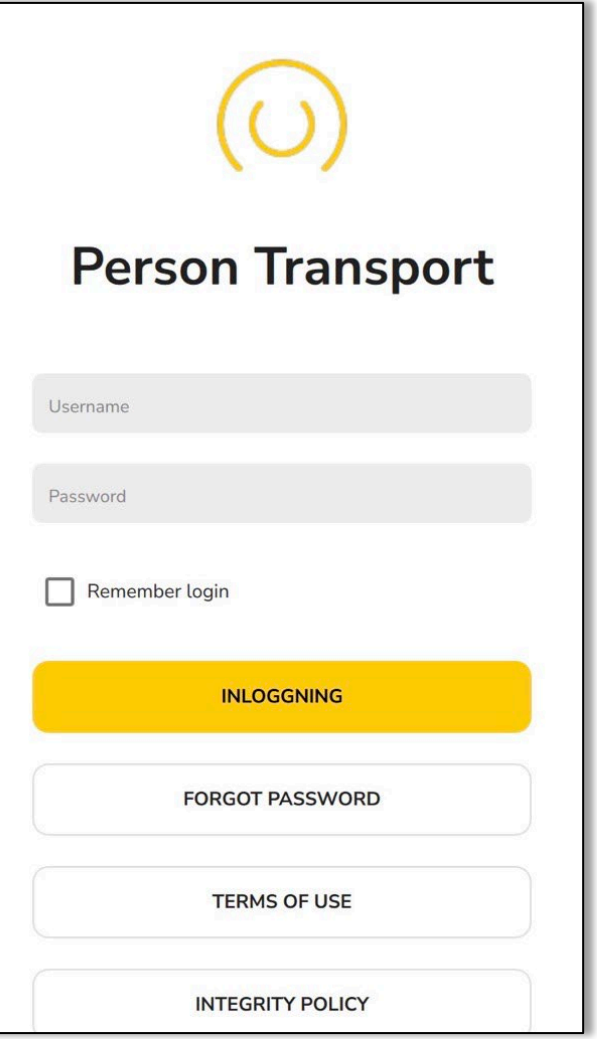

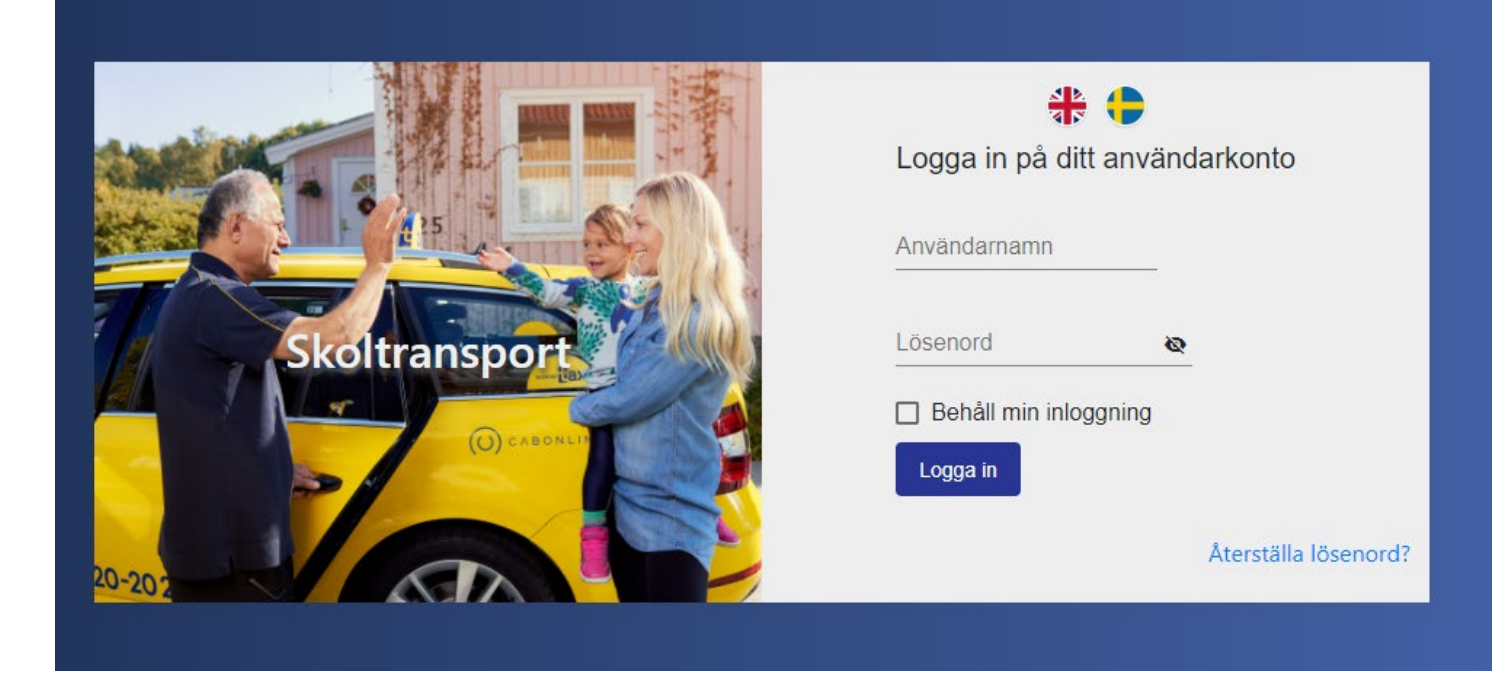

- Appen: **Cabonline Serviceresor** finns att ladda ner på Play Butik och AppStore
- Webben: **skoltransport.cabonline.com**

Lista på användare som ska läggas upp (Förnamn, Efternamn och behörighetsnivå) skickas till ansvarig Planerare av kommunen.

CABONLINE

## ANVÄNDARNIVÅER

#### ANHÖRIG/RESENÄR

PERSONAL

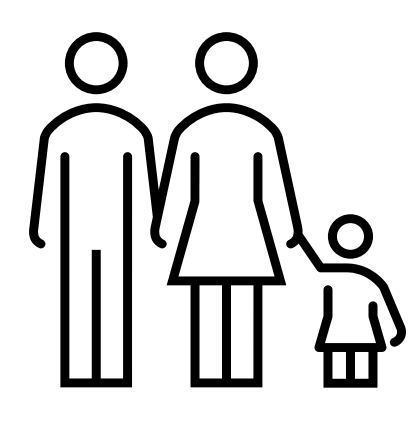

#### Anhörig/Resenär har tillgång till att:

- Se de historiska och kommande resorna för de resenärer du är kopplad till
- Av- och påboka resor
- Se om bil är på väg, har hämtat eller lämnat
- Skicka in synpunkt

3

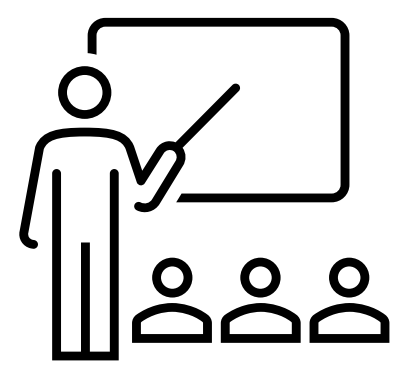

#### Personal har tillgång till att:

- Göra allt som anhörig/resenär har tillgång till
- Göra en tillfällig ändring
- Se bilens GPS
- Skicka meddelande till föraren

BESTÄLLARE

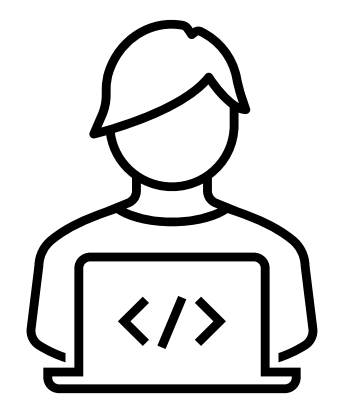

#### Beställare har tillgång till att:

- Göra allt som anhörig/resenär och personal har tillgång till
- Se alla resenärsprofiler som du är beställare för
- Skapa resenärsprofiler

 $C$   $\wedge$   $B$   $O$   $N$   $L$   $I$   $N$   $\equiv$ 

- Lägga in beställningar och göra ändringar
- Skapa de anhöriga/resenärens användare

Kontakt för frågor

4

## **Planeringsavdelningen 08-632 90 50**

### planering.regionsthlm@cabonline.com

A B

 $\Box$ 

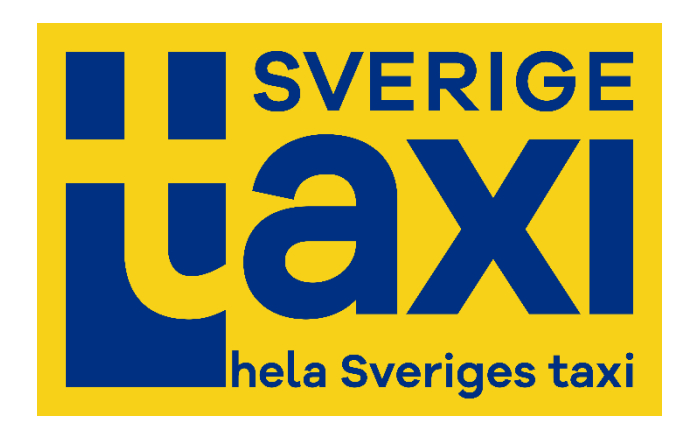